#### **AutoCAD Crack**

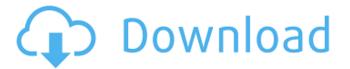

## AutoCAD Crack+ Registration Code Free PC/Windows

The story of AutoCAD Crack Mac begins in the mid-1970s when a young programmer named Al Alcorn was involved in a family dispute. As a third-party witness, Alcorn was required to step down and go into a hotel room, where he spent hours working on the room's layout for an indefinite period of time. Alcorn was driven by the desire to develop software for the lay-out process. The next day Alcorn contacted his boss, Tom Kurtz, with an idea for an automated lay-out. Kurtz set him to work on a program that he described as an electronic-scribing machine. In 1978, Kurtz sold his design studio, with the programming studio being sold to a company called Space Design. Then in 1979, Space Design was acquired by a company called American Demographics, which would soon be acquired by Autodesk. In 1980 Alcorn left American Demographics to found Dimensional Technology (DT), which would later be renamed Alcorn Dimensional Technology. This was to become one of the two companies that would merge to become Autodesk. In 1982, the Alcorn AutoCAD program was released. Alcorn began work on a second program, which was to be called Alcorn Architect. In 1983, Tom Kurtz and the original engineers who worked on the AutoCAD

Alcorn changed his company's name to Alcorn Dimensional Technology, Inc. (ADT) and continued to work on AutoCAD and Alcorn Architect. Over the next five years, ADT released several new AutoCAD upgrades and updates. Finally, in June 1988 Autodesk, Inc. was incorporated, and Alcorn Dimensional Technology, Inc. was renamed to Autodesk, Inc. Autodesk had started in 1972 as a joint venture between Alcorn Dimensional Technology, Inc. and Auto-Pride Corporation. In 1993, Alcorn's AutoCAD was released as a desktop app with a Windows version. AutoCAD was a huge success and made Alcorn a millionaire in the process. As of 2015, Autodesk's AutoCAD is the world's most widely used commercial CAD application.

AutoCAD is also available in a mobile version, Web-based version, or as part of a subscription-based service. What Is AutoCAD? AutoCAD, the world's leading 2D and 3D design software,

# AutoCAD Crack + (April-2022)

Registration In order to customize AutoCAD, or add functionality to it, one needs to register. The registration process consists of submitting a proposal for customization, and in most cases, the required programming. The registration process is handled by the AutoCAD Desktop Registration Center, which is a web application, accessible through the Autodesk Web Application services, after an Autodesk account is created. The requirements for registration are as follows: Several regions (states) are offered, such as Japan, Mexico, Russia, and United States. Registration for any region requires a \$10,000 fee. Download Once registered and on your device, the new download is the latest version of AutoCAD. The installer downloads about 10 megabytes of data and about 1 GB in compressed form. It is recommended to have a certain amount of free disk space available for the download. The compressed files are in the ZIP file extension. AutoCAD can also be downloaded via the web using Autodesk Digital Manufacturing System (DMS) or Autodesk Vault. Releases Version numbers are expressed in an odd fashion, with the

first digit representing the year of the release, the next four digits representing the release, and the last digit representing the release month. For example, AutoCAD 2014 R1 or later will have the year 2014, a four digit version number, and the last digit will be 1. The first four digits of the version represent the build. The last four digits of the version represent the branch. The release number of a new version of AutoCAD is guaranteed to be greater than the release number of the previous version. Autodesk reports that the AutoCAD 2017 software was released on March 9, 2017. Reviews AutoCAD has received a lot of positive reviews, many of them by international magazines such as CAD & Architecture, Architectural Record, and HOW. AutoCAD reviews, always expressed in technical terms, have been numerous and largely positive, such as: CAD & Architecture: "It's clear that Autodesk has put a lot of effort into AutoCAD for its 2017 release." Architectural Record: "For a relatively complex application, AutoCAD is intuitive, uncluttered, and solid." HOW: "AutoCAD 2017 is a major advance for the program." Reception AutoCAD has been criticized in reviews for a lack ca3bfb1094

### AutoCAD Crack+ [Win/Mac] [Latest] 2022

On the menu: File -> New -> Project -> 3D. You will be redirected to the window for project creation. Add the AutoCAD.dwg and AutoCAD.dxf file you want to use with AutoCAD Architect. Click "File" and then "Open" in the top left. Go to where you saved the dwg and.dxf and open the.dwg file. Click "File" and then "Save As" in the top left. For the save location, choose your save location. Click "OK" and then "Close". Now you have the file open in AutoCAD, and you can work with it. ======= === Objects and Features AUTOCAD provides several objects and features. They can be inserted into the document, moved around, rotated, mirrored, scaled and translated. Objects: Rectangles Lines Planes Speciels Extruded shapes: Rectangular prism Rectangular pyramids Cylindrical prism Cylindrical pyramids ======== \_\_\_\_\_\_ objects in the table of contents - Create new objects and save them to the table of contents - Create new objects, but don't save them to the table of contents - If you already have objects in the table of contents, select them to create new objects. - You can use the Insert menu to make new objects and to insert them into your drawing. Use the command Object Tool from the Drawing context menu - Hold the mouse button down to draw an object - Click to select an object -Double-click to set the object's position - Use the arrow keys to set the object's rotation and scale - For objects that do not belong to a block: - Use the Shift key to add a new element - Click the Fill tab on the Property Palette - Click Fill/ Stroke - Select or deselect items on the list - Use the Draw button to turn the object into a vector or raster - To scale the object, double-click on the object's scale field -To rotate the object, hold the shift key, double-click on the rotation field

#### What's New In AutoCAD?

In Design Tools, click Markup Import, and select a file type. Click Markup Assist and then click to select a drawing to update and incorporate the feedback. A label is created in the current design. A label is automatically added to the AutoCAD ball to indicate where the imported drawing will be used. You can apply a default background color, or specify a new one. The user interface that lets you import and incorporate feedback has been enhanced. You can now add attributes such as text and coordinates to labels, for more detailed formatting. Drag the line end anchors to position the label. Double-click to apply the imported markings to the current design. Drag the imported object to a new location to update the design. You can now specify the orientation of imported objects (exact orientation or automatic), and the distance between imported objects (any distance or exact distance) to add them to the current drawing. The feature set for importing images and curves has been extended to include custom images, and standard images that are automatically associated with predefined vector images. An import interface is provided to add the imported images to the drawing. You can use the Import Features task to apply the imported images to a new layer or group (as with geometric objects). You can specify the layer or group where imported objects should be positioned. You can specify the initial or incremental marker to create when importing new images. You can specify the incremental marker to create when importing new curves. This feature can be used to apply annotations to shapes, or to position, resize, and rotate objects. You can specify an orientation and distance to apply to imported objects. The color, size, and placement options are similar to other import and assist features, with some enhancements to help you find desired results more quickly. In the Initialize dialog box, select the imported objects (you can specify the layer or group to be placed in, and the marker to be used for the imported objects), specify the color, size, and distance of the imported objects, and then click OK. You can apply the imported objects to a new layer or group, specify their initial

location, or to apply them to the current design. You can specify the layer or group where imported objects should be positioned, the initial or incremental marker to create when importing new objects

## **System Requirements For AutoCAD:**

Mines Heroes Squads More detailed description of the changes are available at the bottom. As a reminder, regular resets (the "Wartune Springfest event") will be taking place on 8th, 15th and 22nd of February. New, more detailed information about the resets can be found here: Map Pool: To celebrate the launch of the new rank system and the start of Spring, Wartune is once again hosting the W

#### Related links:

https://www.raven-guard.info/autocad-23-1-crack-download-updated-2022/

https://www.webcard.irish/autocad-crack-for-pc-4/

https://sportweb.club/autocad-2021-24-0-2022/

http://www.vxc.pl/?p=61265

https://www.mycatchyphrases.com/wp-content/uploads/2022/07/AutoCAD-25.pdf

http://galaxy7music.com/?p=64404

https://buzau.org/wp-

content/uploads/AutoCAD Crack Free 3264bit March2022.pdf

http://kowwie.com/2022/07/23/autocad-crack-download-latest/

https://www.luvncarewindermere.net/autocad-crack-activator-free-download-for-pc-march-2022/

https://besttoolguide.com/2022/07/23/autocad-crack-free-for-pc/

https://beachvisitorguide.com/wp-content/uploads/2022/07/bentpry.pdf

https://vdianying.cc/wp-

content/uploads/2022/07/AutoCAD\_Crack\_\_\_Torrent\_WinMac.pdf

https://lauxanh.live/wp-content/uploads/2022/07/meygdist.pdf

https://medialabs.asia/wp-content/uploads/2022/07/AutoCAD\_Download\_For\_PC.pdf

https://templobiblicoprovidence.org/autocad-crack-license-key-full-download-mac-win-2022/

https://eventaka.com/wp-content/uploads/2022/07/AutoCAD\_\_Crack\_\_\_With\_Full\_Kevgen\_PCWindows\_2022\_New.pdf

https://hotflushclub.com/wp-content/uploads/2022/07/alaneli.pdf

https://kraftur.org/wp-content/uploads/2022/07/AutoCAD\_Crack\_PCWindows.pdf

https://geezfamilv.com/wp-content/uploads/2022/07/AutoCAD-16.pdf

https://secretcs2020.com/wp-

content/uploads/2022/07/AutoCAD\_Crack\_With\_Keygen.pdf